# **jogo do avião na betano**

- 1. jogo do avião na betano
- 2. jogo do avião na betano :aky loterias apostas futebol
- 3. jogo do avião na betano :apostas futebol brasil

# **jogo do avião na betano**

#### Resumo:

**jogo do avião na betano : Sinta a emoção do esporte em caeng.com.br! Inscreva-se agora e ganhe um bônus para apostar nos seus times favoritos!** 

#### contente:

tenimento e aposta, com sedeem jogo do avião na betano Atenas. Grécia- Betanos Perfil da Empresa:

- Financiamento E Investidores / PitchBook pishbook : perfis ; empresaBetaNo é marca obal confiável que aprovado pela OGCOe totalmente licenciado por Comissão iGaming o para operar Em{ k 0); Ontário – BtanOntário Revisão; Recursos posta as esportivaS ou asseino desde [K1] 2024

#### [777 roleta](https://www.dimen.com.br/777-roleta-2024-07-04-id-1369.html)

Boas-vindas! Leia nossa análise aprofundada e compreensiva do aplicativo da Betano app Brasil para dispositivos Android e iOS. Neste artigo, entraremos em jogo do avião na betano mais detalhes sobre como instalar os aplicativos para cada sistema, os benefícios oferecidos pelo aplicativo, seus recursos, como usá-lo, informações sobre a versão de navegador de celular, bônus e muito mais!

Como baixar o aplicativo da Betano para Android?

Apesar do aplicativo da Betano Brasil não estar disponível diretamente no Google Play Store para dispositivos com sistema operacional Android, baixá-lo e instalá-lo é um processo simples e rápido. Basta seguir o nosso guia com o passo a passo para fazer o download do Betano apk 3.16.0:

Pesquise por "betano android" no Google através do navegador do seu celular e acesse o site oficial. Caso contrário, clique no link desta revisão do Betano para visitar o site. Selecione o botão verde "Sportsbook-Casino – ANDROID APP" (v.3.16.0) e baixe o arquivo Betano apk através do próprio navegador. Observe que você precisa permitir a instalação de aplicativos de fontes desconhecidas.

Como instalar o aplicativo da Betano Android?

Continuando o procedimento acima:

Após ter concluído o download do Betano apk, o navegador do celular lhe pedirá para abrir o arquivo baixado. Aceite e instale-o diretamente. É um processo fácil e rápido.

Devemos ressaltar também que, ao instalar o Betano apk ou qualquer outros aplicativos que não venham diretamente da Play Store do Android, seu celular irá fazer uma verificação para tentar encontrar vírus e outros possíveis malwares que possam vir junto com o download. Não se preocupe, isso é completamente normal e o arquivo Betano apk é seguro.

Baixe Betano para Android

Como baixar o Betano app para iOS?

Acesse a App Store pelo seu iPhone ou Ipad. Procure por "Betano". Baixe o aplicativo pela AppStore.

Como instalar o aplicativo Betano iOS (v)?

A App Store irá instalar o Betano App automaticamente no seu celular. Pronto, agora é só abri-lo e começar a apostar.

Baixe o Betano app para iOS

#### Benefícios de usar o app Betano Brasil

Por muitos anos, o padrão era fazer suas apostas esportivas ou jogos de casino em jogo do avião na betano sites de apostas online usando seu navegador do computador ou notebook. Isso continua uma opção completamente viável, porém, à medida que a tecnologia avança (e ela avança muito rápido), apostas feitas pelo celular ou tablet se tornaram cada vez mais acessíveis. Em pleno século 21, fazer suas apostas esportivas na Betano através do seu celular ou tablet é uma opção mais que razoável; ela é vantajosa. Poder apostar em jogo do avião na betano qualquer momento do dia, em jogo do avião na betano qualquer lugar da cidade (tendo conexão por internet ou dados da operadora) é uma baita vantagem. Isso dá ao apostador mais liberdade e tranquilidade para fazer suas apostas pré jogo ou ao vivo com seu dinheiro precioso. Como usar o Betano app?

Primeiramente, abra o aplicativo pelo celular. Se for com sistema operacional Android, ele provavelmente estará na tela principal de todos os aplicativos. Similarmente para iOS. Para fazer apostas pelo aplicativo, primeiramente, você precisa logar na jogo do avião na betano conta. Se você ainda não a possui, deve criá-la para poder fazer apostas reais. Além disso, é necessário fazer um depósito em jogo do avião na betano dinheiro na jogo do avião na betano conta.

#### Versão de navegador mobile da Betano Brasil

Se você preferir não instalar o aplicativo (Android ou iOS), mas sim acessar o site da Betano pelo seu celular, é completamente possível! Basta pesquisar por "Betano Brasil" no Google e acessar o primeiro resultado que aparecer.

O site da Betano para mobile é muito parecido com o aplicativo. Ele oferece todos os mesmos recursos que a versão de aplicativo e os mesmo bônus de boas vindas, rodadas grátis e outras promoções, porém, a única desvantagem está na performance. Portanto, se você quer usar a Betano com um desempenho melhor, baixe o aplicativo!

Recursos do Betano app

Cash-out

Tanto o aplicativo quanto o site oferecem o recurso de cash-out, onde você não perderá mais a jogo do avião na betano aposta no último minuto de jogo. Basta selecionar a opção "Levantar" no seu book de apostas esportivas que você terá a opção de finalizar jogo do avião na betano aposta totalmente antes do término do evento.

Bet-Mentor

Imagine se existisse algum programa ou algoritmo que fizesse as apostas por você? É justamente isso o que o Bet-Mentor é. Insira quanto você quer apostar e quanto gostaria de ganhar nesta aposta. O programa faz o resto para você!

Missões

Esta é outra forma divertida de apostar no site ou no aplicativo. A Betano oferece desafios que, quando completos, dão ao jogador uma Aposta Grátis Turbinada e um Bônus Betano. Request a Bet

Nem sempre a aposta que você quer fazer estará disponível naquele momento. Com este recurso inovador, você pode fazer uma solicitação aos operadores da Betano para que examinem a aposta ou odd que você quer. Assim, existe a chance que ela seja adicionada ao boletim de apostas no futuro.

#### Transmissões ao vivo

Além de acompanhar o placar das partidas e suas apostas colocadas, você pode assistir aos eventos em jogo do avião na betano questão ao vivo pela Betano (live streaming). Basta que a partida tenha o ícone de "play" ao lado, que você poderá acompanhar tudo com a imagens ao vivo.

Para ter acesso a esse recurso, você precisa ter um saldo mínimo de R\$1,00, uma aposta aberta nos últimos 7 dias, uma aposta liquidada nas últimas 24 horas e uma aposta grátis disponível. Apostas ao vivo

Com o recurso de Apostas ao vivo Betano é possível fazer jogadas enquanto os jogos estão em jogo do avião na betano andamento, o que permite ao apostador ter uma noção real das

tendências do duelo.

Essa característica pode fazer toda a diferença e ajudar o jogador a escolher os mercados com mais probabilidades de acerto.

Opções de apostas disponíveis no Betano app

A Betano não é apenas um site de apostas esportivas e partidas ao vivo, mas também oferece outras opções.

Tanto pelo aplicativo, quanto pelo site normal, você pode apostar em jogo do avião na betano esportes, esportes ao vivo, cassino mobile, cassino ao vivo, raspadinhas, virtuais e usar o recurso "Fantasy".

Como fazer uma aposta no Betano Mobile

Fazer uma aposta no Betano Mobile é muito fácil e intuitivo. Os procedimentos são praticamente os mesmo utilizados na versão para desktop, o que pode mudar é a disposição do menu e as informações.

Assim que você tiver o aplicativo instalado, siga o seguinte passo a passo para fazer uma aposta: Abra o aplicativo e faça login na jogo do avião na betano conta Betano utilizando seu e mail / usuário e senha. Na tela principal, escolha o esporte em jogo do avião na betano que deseja apostar. É possível encontrar uma ampla variedade de opções de eventos para apostas esportivas, desde futebol, tênis e basquete, até esportes menos conhecidos pelos brasileiros como hóquei no gelo, futebol americano, cricket e outros. Selecione a partida e o mercado de apostas agora que deseja apostar. Por exemplo, se estiver apostando em jogo do avião na betano um jogo de futebol, você pode escolher entre apostar no resultado final, no placar correto, no número de gols marcados, entre outras opções. Selecione a jogo do avião na betano aposta e insira o valor que deseja apostar. Depois confirme a aposta com "Apostar Agora" e aguarde o resultado.

Versão do app vs Versão por Navegador Mobile

Como dissemos anteriormente, você pode acessar a Betano no seu celular através de duas opções: pelo aplicativo ou pelo navegador do celular. Mas qual é a melhor forma? Betano App Prós

A versão do app oferece algumas vantagens: melhor desempenho, gráficos ligeiramente melhores, se mantém logado indefinitivamente (ao contrário do navegador) e não apresenta nenhum problema significante. App Betano Contras

O único "problema" desta versão é que ela não está disponível na Google Play Store. Isso pode trazer desconfiança aos usuários.

Site Mobile Betano Prós

A vantagem do site é que não é necessário baixar nenhum aplicativo para usá-lo. Além disso, o site não ocupará espaço no armazenamento do seu dispositivo. Site Mobile Betano Contras Em contrapartida, uma de suas maiores desvantagens é o baixo desempenho em jogo do avião na betano relação a versão de aplicativo. A diferença não é gritante, porém, depende muito do navegador utilizado e do desempenho do próprio celular ou tablet.

Sistemas e dispositivos compatíveis

De forma geral, a grande maioria dos celulares e tablets disponíveis hoje no mercado conseguirá, com tranquilidade, rodar ambas versões do Betano mobile. Porém, separamos uma lista para ajudá-lo a entender se seu celular é compatível ou não:

Android – A Betano não disponibilizou nenhuma informação a respeito de configurações mínimas, porém, nós recomendamos usar um celular/tablet com Android 7.0 ou superior.

– A Betano não disponibilizou nenhuma informação a respeito de configurações mínimas, porém, nós recomendamos usar um celular/tablet com Android 7.0 ou superior. iOS iPhone: requer iOS 12.0 ou superior iPad: requer iOS 12.0 ou superior Mac: requer macOS 11.0 ou superior Betano está disponible en estos dispositivos Brand Models Samsung S6, S7, S8, S8+, S9, S9+, S10, S10e, S10+, S20, S20+, Tab, Edge, Edge+, Note, Mini, A41, A71, A51, A90, A3, A5, A7, A8, S, pro, Xcover 3 Sony Compact, Premium, Compact, Plus, Xperia M5, 1 II, 5, 10, Z5, ZR, E5, V, L, SP, ZL, XZ, X, XA, XA2, Ultra, XZ2, Tablet Z4, Z3 Huawei P10, P30, P40 Pro, P40 lite, P9, lite, Mate 10 Pro, 20 Pro, plus, Mate S, XS, 30 Pro, Y6, Y6s, Y7, MediaPad T5, M5 HTC Nexus

Series, One mini, max, A9, A9s, S9, 10, Dual SIM, U11+, U12+, U Ultra, Play, Lifestyle, Desire 19+, 12, 12+ Motorola Moto e6, One Zoom, One Action, razr, G power, g stylus, edge+, edge, Moto E, moto g fast, one fusion+, one, moto g7 play, moto z4 Google Pixel 2, 3, 4, 5 all XL XIAOMI Redmi 8, Redmi 9, Redmi K30 Pro, Mi 10 Lite, 10 Pro, 9 Pro, MIX Alpha, Note 10, 10 Pro, Note 9S, Note 9 Pro Max, 8A Pro, 8A Dual

Existe algum bônus disponível para mobile?

De fato, todos os bônus regulares disponíveis (incluindo bônus de boas vindas) no site normal da Betano também estão disponíveis no aplicativo e na versão mobile do navegador.

Os jogadores podem ativar o bônus de boas vindas Betano para esportes ou cassino online. Métodos de pagamento disponíveis para mobile

Os mesmo métodos de pagamento disponíveis no site também estão disponíveis no aplicativo. Veja abaixo:

Deposit Methods

Withdrawal Methods Método de pagamento Mínimo de Depósito Máximo de Depósito Hora do depósito Impostos Bank Wire Transfer Não disponível Não disponível Não disponível Grátis Neteller 50,00 R\$ 10000,00 R\$ Imediatamente Grátis Skrill 30,00 R\$ 10000,00 R\$ Imediatamente Grátis EcoPayz 50,00 R\$ 10000,00 R\$ Imediatamente Grátis Skrill 1-Tap 30,00 R\$ 10000,00 R\$ Imediatamente Não disponível Boleto 50,00 R\$ 10000,00 R\$ Até 1 dia útil Não disponível Bradesco 50,00 R\$ 10000,00 R\$ 1-2 dias úteis Não disponível Banco do Brasil 50,00 R\$ 10000,00 R\$ 1-2 dias úteis Não disponível Itau 50,00 R\$ 10000,00 R\$ 1-2 dias úteis Não disponível Pay4Fun 50,00 R\$ 150000,00 R\$ Imediatamente Grátis Santander 50,00 R\$ 10000,00 R\$ 1-2 dias úteis Não disponível Caixa 50,00 R\$ 10000,00 R\$ 1-2 dias úteis Não disponível PIX 50,00 R\$ 20000,00 R\$ Até 30 minutos Grátis Método de pagamento Withdrawal Minimum Máximo de retirada Hora da retirada Impostos Bank Wire Transfer 100,00 R\$ 20000,00 R\$ Até 2 dias úteis Grátis Neteller 40,00 R\$ 20000,00 R\$ No proprio dia Grátis Skrill 40,00 R\$ 20000,00 R\$ No proprio dia Grátis EcoPayz 40,00 R\$ 20000,00 R\$ 1-4 dias úteis Grátis Skrill 1-Tap Não disponível Não disponível Não disponível Não disponível Boleto Não disponível Não disponível Não disponível Não disponível Bradesco Não disponível Não disponível Não disponível Não disponível Banco do Brasil Não disponível Não disponível Não disponível Não disponível Itau Não disponível Não disponível Não disponível Não disponível Pay4Fun 50,00 R\$ 40000,00 R\$ Imediatamente Grátis Santander Não disponível Não disponível Não disponível Não disponível Caixa Não disponível Não disponível Não disponível Não disponível PIX 100,00 R\$ 20000,00 R\$ Até 1h Grátis

#### Como Depositar Através do Betano App

Depositar através do Betano App é muito simples, rápido e seguro. Siga o seguinte passo a passo para fazer o depósito:

Faça o login na jogo do avião na betano conta através do Betano App usando seu e mail ou usuário. Toque no botão "Depositar" localizado no canto inferior direito da tela principal. Selecione o método de pagamento que deseja utilizar. O Betano App oferece várias opções para depósito, a exemplo do PIX, cartão de crédito, transferência bancária, boleto bancário, carteiras eletrônicas, entre outras. Insira o valor que deseja depositar. Confirme os detalhes da transação e, se necessário, forneça as informações de pagamento adicionais, como dados do cartão de crédito ou da conta transferência bancária. Finalize a transação.

#### Como sacar pelo Betano App

Sacar pelo Betano App também é muito fácil. Confira como fazer:

Faça login na jogo do avião na betano conta através do Betano App. Toque no botão "Conta" na parte inferior da tela principal. Depois selecione a opção "Saque". Escolha o método de pagamento para o saque. O Betano App oferece várias opções para saque, como PIX, transferência bancária, carteiras eletrônicas, entre outras. Insira o valor que deseja sacar. Forneça as informações de pagamento adicionais, como dados da conta bancária ou da carteira eletrônica. Confirme a operação de saque.

Dúvidas e Perguntas Frequentes

Como criar minha conta na Betano pelo celular? Basta acessar o aplicativo da Betano e escolher

a opção "Registrar", que se encontra no canto superior direito da tela. Feito isso, siga os passos indicados na tela e cadastre-se via e mail ou perfil nas redes sociais. Você também pode obter um bônus de boas vindas após o registro. Como depositar dinheiro pelo Betano app? Para depositar seu dinheiro pelo aplicativo da Betano, basta acessar jogo do avião na betano conta e clicar na opção "depósito" dentre as várias opções na tela. O processo pode levar algumas horas ou dias úteis, dependendo do método escolhido. O Betano app funciona bem? Sim! Tanto em jogo do avião na betano celulares Android, quanto em jogo do avião na betano iPhones, o Betano app entrega um ótimo desempenho. Porém, ressaltamos que dispositivos mais antigos tendem a apresentar um desempenho mais fraco. Posso confiar na Betano ao acessar pelo meu celular ou tablet? Com certeza! Nós recomendamos fortemente o uso da Betano e ressaltamos também que ela possui as devidas licenças para operar como site de apostas esportivas. Isso garante os aspectos de segurança que todos exigimos. Quais são os tipos de apostas disponíveis na versão mobile da Betano? A Betano oferece 3 tipos de apostas esportivas, tanto na versão mobile quanto na versão regular: simples, múltipla e aposta de sistema. Meus dados pessoais estarão seguros acessando pelo celular? Sim! A Betano se compromete em jogo do avião na betano proteger seus dados bancários e pessoais através de criptografia de ponta! Como faço para acessar o site da Betano pelo navegador do celular? Basta digitar betano no navegador ou na barra de pesquisa do Google e selecione o site oficial do bookmer.

Considerações Finais

Depois de ler todo este artigo, resta uma pergunta: vale a pena jogar na Betano?

A resposta é: sim, vale muito a pena. Dos vários sites e plataformas de apostas mobile que vemos pela internet, a Betano facilmente se destaca neste meio. Tanto o site quanto o aplicativo são de alta qualidade.

A operadora é segura, pois é regularizada pela Malta Gaming Authority, oferece uma gama de recursos úteis ao jogador, bônus de boas vindas e promoções recorrentes, um bom serviço de atendimento ao cliente e um ótimo desempenho em jogo do avião na betano todas as versões disponíveis.

Se você gosta de apostar no seu time de futebol favorito, jogar no cassino ou tentar algumas apostas esportivas novas (como Hóquei no Gelo), então a Betano é a escolha certa para você.

# **jogo do avião na betano :aky loterias apostas futebol**

vivo.

Sediada e licenciada no país de Malta, a casa de apostas tem se destacado pela praticidade no cadastro, pelo código promocional Betano e a variedade nos tipos de apostas e mercados disponíveis.

Saiba tudo sobre o código promocional Betano

portivas legítima com bônus. BetaNo lançado pela primeira vez em jogo do avião na betano 2024 mas desde

ão, expandiu-se para vários outros países. Nossa 5 revisão BetaNO, encontrou um bônus de oas-vindas emocionante para novos jogadores e outras ofertas de bônus durante todo o . betano Review 5 2024 Expert Rating For Sports & Casino guarante.ng : comentários Beta Registration via Mobile

# **jogo do avião na betano :apostas futebol brasil**

# **Resumo: Noite de debate turbulenta no Reino Unido**

Outra noite sem sono trouxe sonhos assombrados de Nigel Farage a Rishi Sunak. O primeiro debate televisionado da campanha eleitoral trouxe discussões acaloradas entre Sunak e Keir Starmer. Sunak teve dificuldade jogo do avião na betano manter a compostura enquanto Starmer apresentou propostas detalhadas e mostrou empatia com as dificuldades do povo britânico.

### **Um sonho perturbador**

O primeiro parágrafo descreve o pesadelo de Sunak com Nigel Farage e seus efeitos no humor de Sunak no dia seguinte.

### **Preparativos finais**

O segundo parágrafo descreve a chegada de Oliver Dowden para ajudar na preparação do debate e os desafios enfrentados por Sunak ao tentar se concentrar e se sentir confiante.

### **O debate começa**

Os parágrafos seguintes descrevem o início do debate, as declarações de abertura e as perguntas do público sobre questões como o custo de vida, o NHS, a educação e o meio ambiente.

### **Vencedor do debate**

O texto conclui afirmando que, embora ambos os lados tenham reivindicado a vitória, Keir Starmer parece ter se saído melhor perante o público, enquanto Rishi Sunak sofreu com risadas e sussurros do auditório.

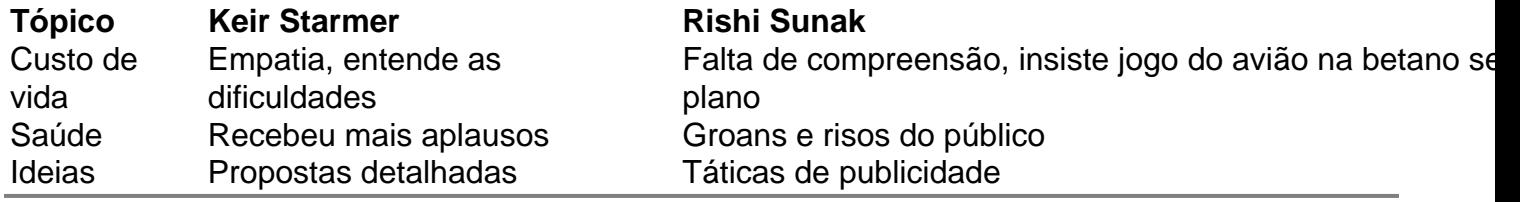

Author: caeng.com.br Subject: jogo do avião na betano Keywords: jogo do avião na betano Update: 2024/7/4 7:35:48